# NASA Cross-track Infrared Sounder (CrIS) IMG / IMG\_COL Product Users' Guide

University of Wisconsin-Madison, Space Science and Engineering Center University of Maryland Baltimore County, Atmospheric Spectroscopy Laboratory

### **Version 2, Revision B**

### **April 2024**

This research was conducted with funding provided by the National Aeronautics and Space Administration.

## **CrIS L1B Science and Software Team**

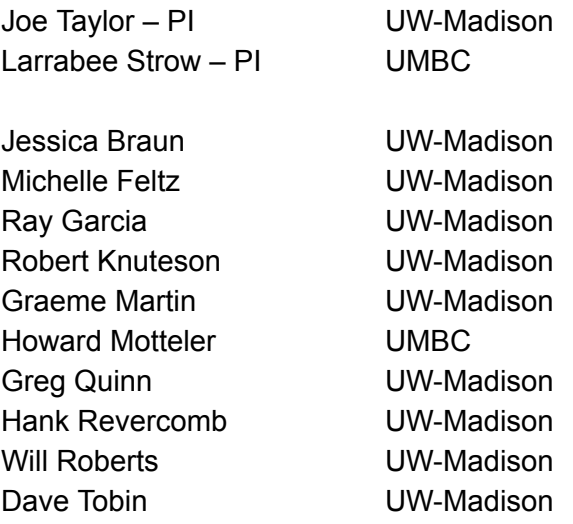

#### Revisions:

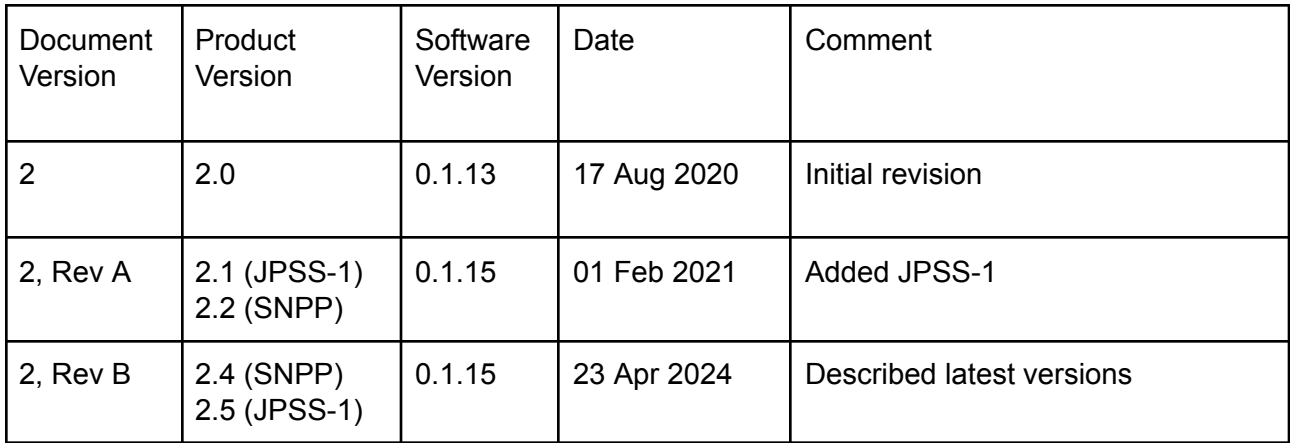

# Table of Contents

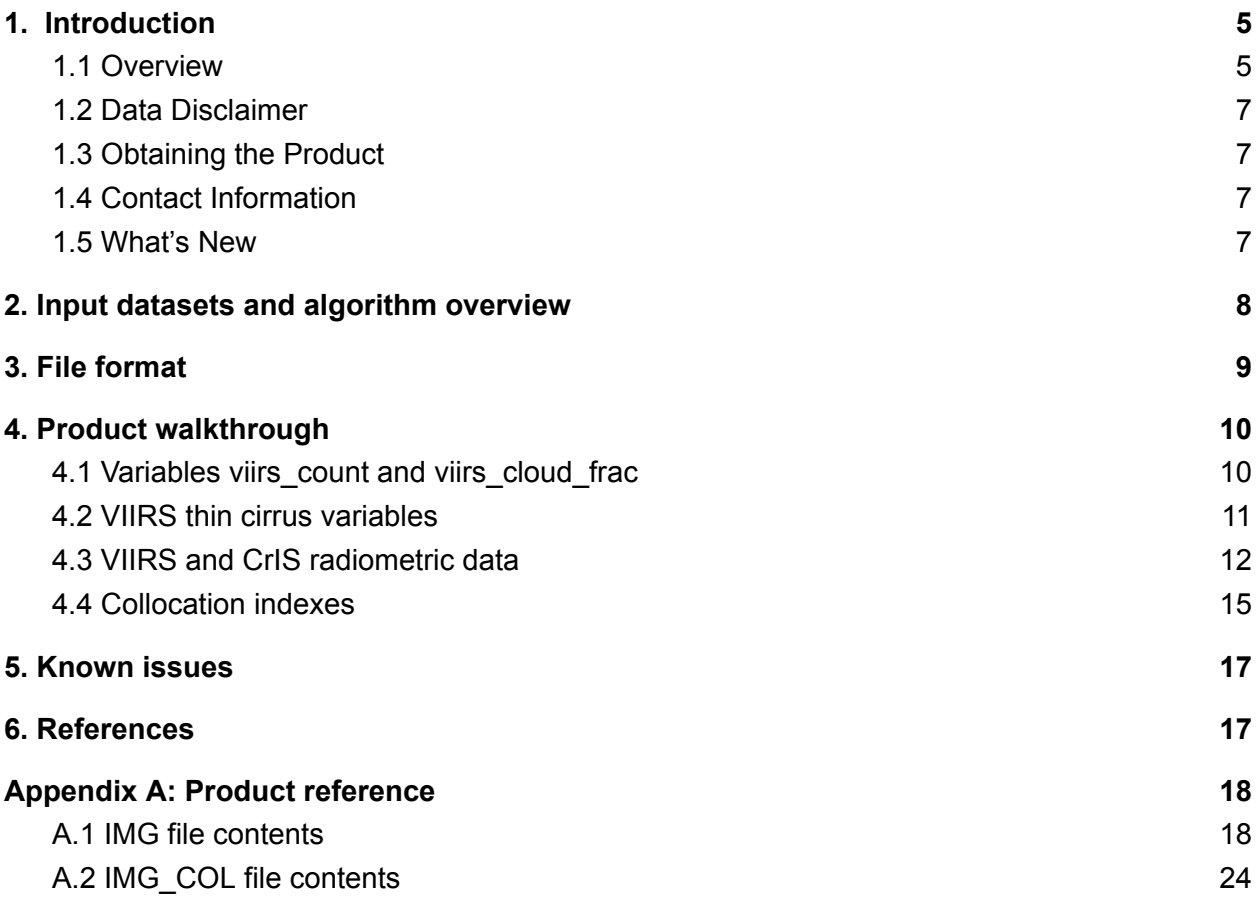

### <span id="page-4-0"></span>1. Introduction

#### <span id="page-4-1"></span>**1.1 Overview**

This document provides information for using the Cross-track Infrared Sounder (CrIS) "IMG" and "IMG\_COL" data products.

The IMG product supplements the CrIS Level 1B (L1B) hyperspectral radiance product by providing collocated high-spatial resolution data from the Visible Infrared Imaging Radiometer Suite (VIIRS) imager located on the same platform. VIIRS radiance and cloud mask values are grouped and aggregated for every CrIS field of view (FOV) and made available in a format intended for use alongside the CrIS L1B data. Figure 1 shows an example of an IMG product variable displayed using the Panoply data viewer.

The IMG\_COL product additionally makes available CrIS and VIIRS data array index values that result from the collocation process that is performed as part of producing IMG. These index values can be leveraged by end users to further augment CrIS data by extracting collocated observations from any additional VIIRS data products that aren't already present in IMG. Figure 2 gives an example of a set of VIIRS pixels identified in IMG\_COL as being located within a CrIS FOV.

The software to create IMG and IMG\_COL is maintained by the CrIS Level 1 Software Team. The datasets are generated via the VIIRS Atmosphere SIPS (Science Investigator-led Processing System) at the University of Wisconsin - Madison. Products are archived and made available to the public by NASA's GES DISC (Goddard Earth Sciences Data and Information Services Center) with support from the NASA Sounder SIPS.

*Figure 1: Display of an IMG product variable using the Panoply data viewer. Mean VIIRS M5 (*0.673μm*) band reflectance values are shown, restricted to only the cloudy VIIRS pixels in each CrIS FOV.*

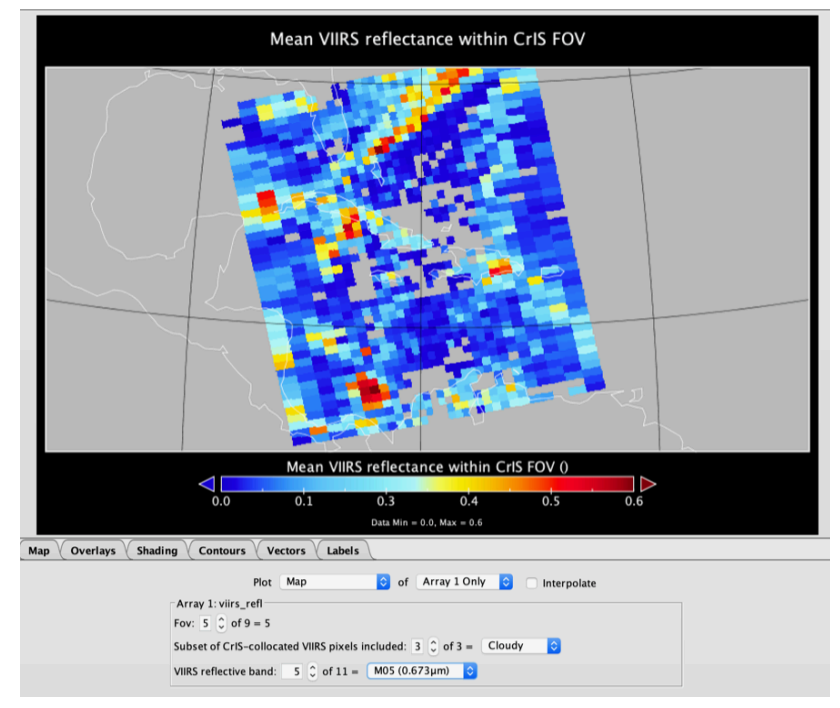

*Figure 2: Collocated VIIRS pixels shown within a single CrIS FOV (cloudy pixels shaded cyan, clear shaded red). The IMG\_COL product provides data arrays that describe which VIIRS pixels fall within which CrIS FOVs.*

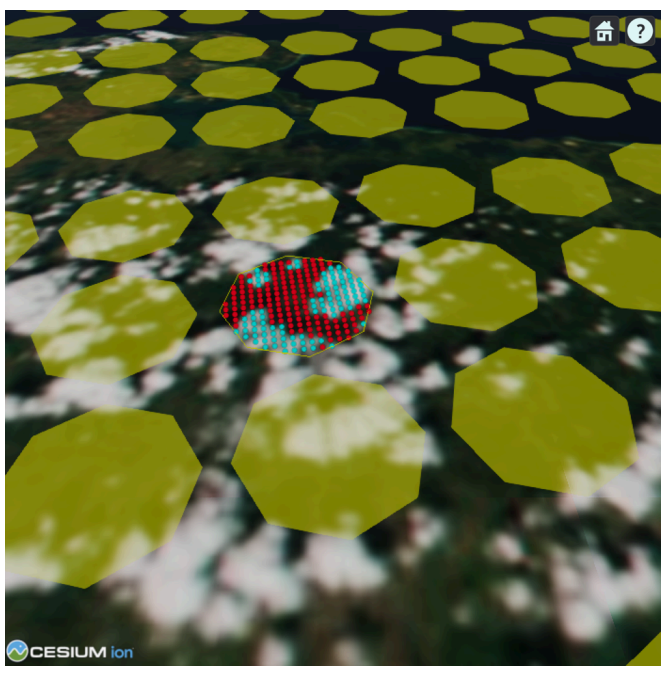

### <span id="page-6-0"></span>**1.2 Data Disclaimer**

The Version 2 CrIS IMG and IMG\_COL data products are released to the public as is.

### <span id="page-6-1"></span>**1.3 Obtaining the Product**

The IMG and IMG\_COL products can be downloaded from the DAAC (Distributed Active Archive Center) web interface provided by the GES DISC: <https://disc.gsfc.nasa.gov/>. The following table identifies the GES DISC datasets described in this users' guide.

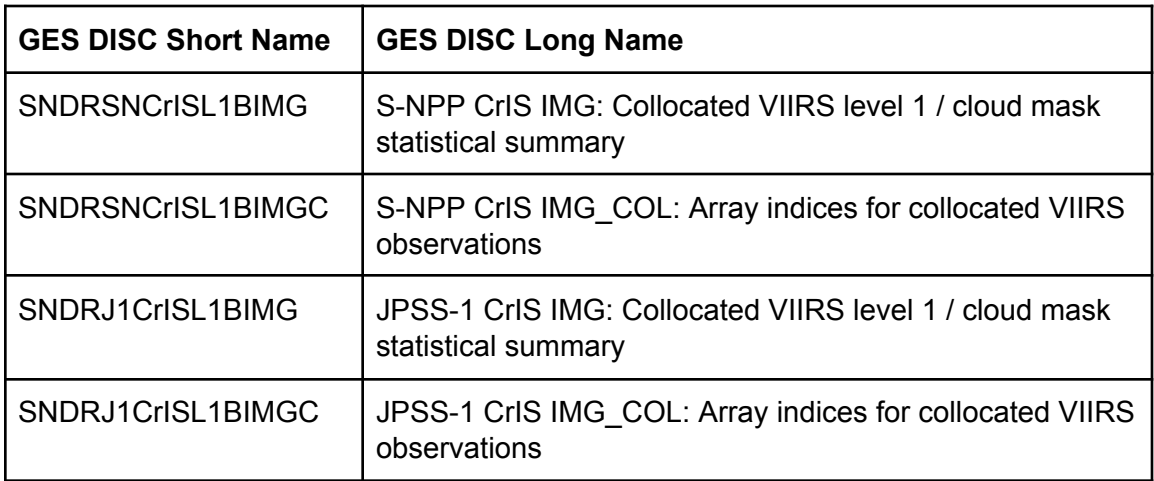

### <span id="page-6-2"></span>**1.4 Contact Information**

Inquiries regarding the data product can be directed to [sounder.sips@jpl.nasa.gov.](mailto:sounder.sips@jpl.nasa.gov)

Inquiries regarding the software and underlying algorithms can be directed to [cris.l1b.support@ssec.wisc.edu](mailto:cris.l1b.support@ssec.wisc.edu).

### <span id="page-6-3"></span>**1.5 What's New**

The version 2.1 product added the JPSS-1 mission dataset to the existing SNPP product. A version 2.2 SNPP product began production in July 2021, changing the upstream CrIS L1B version from 2.0.15 to 3.0.4. Version 2.2 additionally fixed a problem with missing collocated VIIRS pixels near the edge of the CrIS swath, and fixed an error in the comment attribute of the IMG COL viirs gran variable. Version 2.3 (September 2021) for JPSS-1 similarly changed the upstream CrIS L1B version from 2.1.3 to 3.0.4. Version 2.4 for SNPP (May 2023) further updated CrIS L1B to 3.0.8. Version 2.5 for JPSS-1 (October 2023) updated the version of the VIIRS cloud mask input (CLDMSK\_L2\_VIIRS\_NOAA20) from 1.0.1 to 1.0.5.

### <span id="page-7-0"></span>2. Input datasets and algorithm overview

The IMG and IMG COL products are intended to be supplementary to the CrIS Level 1B radiance product. For background on the CrIS instrument and CrIS Level 1B product contents and usage see the CrIS Level 1B Product Users' Guide [1].

IMG and IMG\_COL incorporate data from the VIIRS imaging sensor. As the CrIS and VIIRS instruments are carried aboard the same spacecraft, with VIIRS observing the earth over a wider spatial swath than CrIS, collocated VIIRS measurements are consistently available within every CrIS field of view. The VIIRS datasets used for IMG and IMG\_COL include the Level 1B radiometric and geolocation data and the Level 2 cloud mask product. For VIIRS instrument background and product details consult the L1B and cloud mask products users' guides [2, 3].

Figure 3 gives an overview of the process used for product creation. The collocation step identifies which VIIRS pixels are located within the spatial extent of each CrIS FOV. The process characterizes the CrIS FOV at nadir as a 13km diameter circle and accounts for FOV elongation and scaling for off-nadir observations. The collocation step uses the "Collopak" collection of general-purpose collocation tools available at [https://www.ssec.wisc.edu/~gregq/collopak/.](https://www.ssec.wisc.edu/~gregq/collopak/) Details on the techniques involved in performing the collocation efficiently are described in [4]. The grouping and aggregation steps are executed by a Python program developed and maintained by the CrIS L1B software team.

*Figure 3: Dataflow for IMG and IMG\_COL product creation*

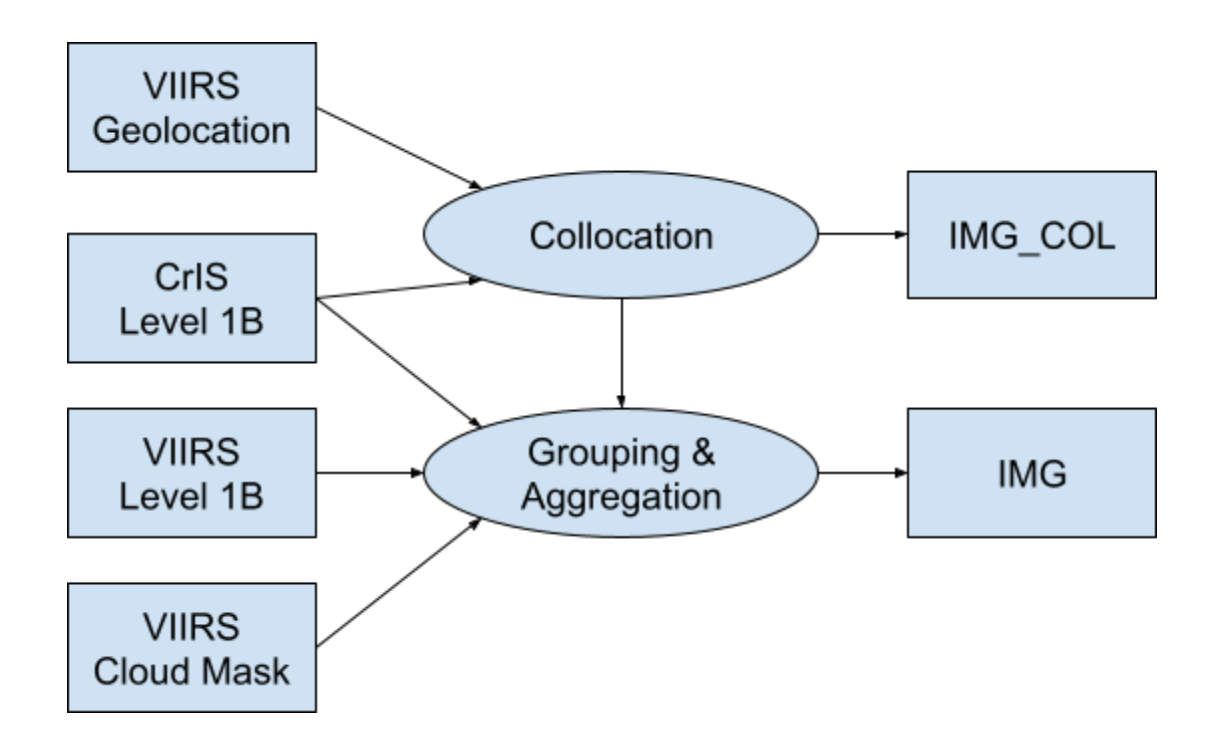

### <span id="page-8-0"></span>3. File format

The IMG and IMG\_COL products are stored in 6-minute data granules that exactly correspond to the 6-minute granules of the CrIS L1B product. Each granule has one IMG product file and one IMG\_COL product file, both in NetCDF version 4 format. Separate files were chosen to store the collocation index values apart from the aggregated VIIRS observations in order to keep the data volume down for users who do not need access to the detailed collocation information. The table below shows the data volume for both products, with CrIS L1B included for reference.

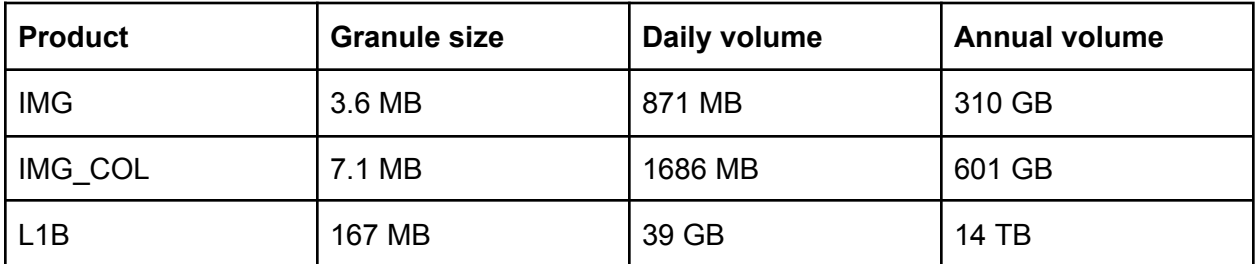

IMG and IMG COL file names follow the same convention as CrIS L1B. For example the IMG, IMG\_COL, and L1B file names for a single 6-minute granule might be:

SNDR.SNPP.CRIS.20200101T0000.m06.g001.IMG.std.v2\_0.W.200618171125.nc SNDR.SNPP.CRIS.20200101T0000.m06.g001.IMG\_COL.std.v2\_0.W.200618171125.nc SNDR.SNPP.CRIS.20200101T0000.m06.g001.L1B.std.v02\_22.G.200101082810.nc

The CrIS L1B Product Users' Guide [1] describes each component of the file name format in detail. In the above example, notice that the IMG and IMG\_COL file names differ from the corresponding L1B file name in the following ways:

- The product type field indicates IMG or IMG\_COL rather than L1B.
- The product version is different since the IMG software is versioned separately from L1B and additionally the IMG processing workflow depends on VIIRS products that are also independently versioned.
- The producer field for IMG and IMG\_COL is "W" to signify production at the NASA VIIRS Atmosphere SIPS at the University of Wisconsin - Madison.
- The production timestamp does not match L1B.

### <span id="page-10-0"></span>4. Product walkthrough

This section describes the primary contents of an IMG file, then concludes by describing how to interpret the collocation index arrays provided in IMG\_COL. See Appendix A for a complete reference to IMG and IMG\_COL product contents.

Code snippets and plots shown in this section were generated using the MATLAB programming environment. Note that the order in which data variable dimensions are presented in MATLAB is reversed from the order presented by NetCDF tools like negen, and that MATLAB index values start from 1, not 0. Most example plots in this section use S-NPP granule 115 (11:24 UTC) from 2015-Apr-22.

### <span id="page-10-1"></span>**4.1 Variables viirs\_count and viirs\_cloud\_frac**

The viirs count variable indicates the number of VIIRS pixels located within the spatial extent of each CrIS FOV. This data array is 4-dimensional, with the following dimension names and sizes:

- atrack: 45 CrIS scans per 6-minute granule
- xtrack: 30 CrIS fields of regard (FORs) per scan
- fov: 9 CrIS fields of view (FOVs) per FOR
- viirs subset: 3 different groupings of VIIRS pixels that are considered (all pixels, clear pixels only, cloudy pixels only)

The clear and cloudy designations come from the VIIRS cloud mask. The cloud mask labels each VIIRS pixel with one of: "confident clear", "probably clear", "probably cloudy", or "confident cloudy". In the IMG product, confident and probably clear labels result in a clear designation, while confident and probably cloudy labels are designated cloudy.

Note that the VIIRS cloud mask uses a separate labelling scheme for identification of thin cirrus clouds. Thus a pixel labeled clear by the main cloud mask algorithm may also be identified as containing thin cirrus. This thin cirrus detection is not reflected in  $vijrs$  count, but rather in the viirs thin cirrus \* variables described later.

The MATLAB expression viirs count(3,:,:,:) / viirs count(1,:,:,:) divides the per-FOV cloudy pixel counts by the total pixel counts (recall in MATLAB the first index position references the viirs subset dimension). The result should match the viirs cloud frac variable, also available in the IMG product.

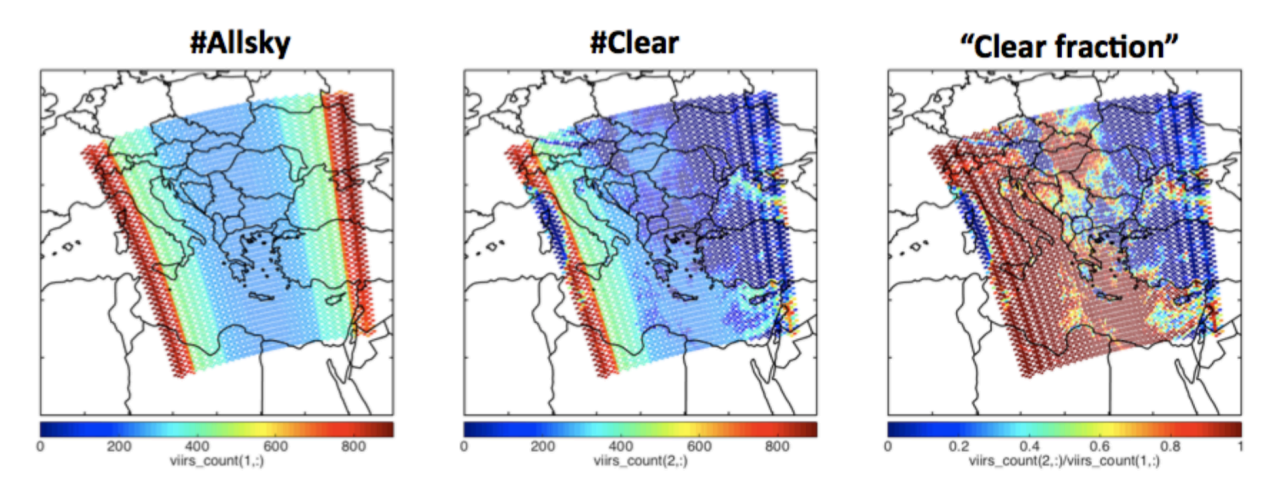

*Figure 4: The viirs\_count variable for S-NPP on 2015-Apr-22 granule 115*

*Figure 5: Using viirs\_count to selectively plot CrIS brightness temperature (BT) data*

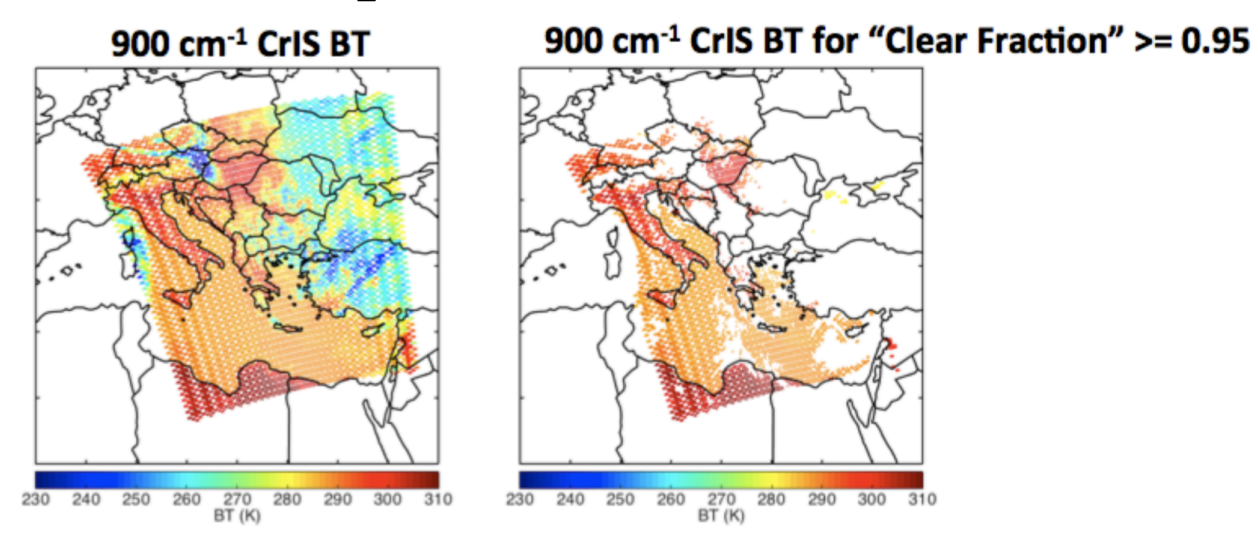

### <span id="page-11-0"></span>**4.2 VIIRS thin cirrus variables**

The VIIRS cloud mask product used as input to IMG performs two radiometric tests to detect the presence of thin cirrus clouds within each VIIRS observation: daylight-only reflective (band M9, 1.38µm) and day-night emissive (band M16, 12.0µm). The result of these tests for thin cirrus are independent from the overall cloudy/clear classification made by the cloud mask algorithm.

The IMG product provides the viirs thin cirrus frac refl and

viirs thin cirrus frac emis variables to characterize the results of both thin cirrus tests within each CrIS FOV. These variables quantify the number of pixels determined to contain thin cirrus divided by the number of pixels on which the thin cirrus test was performed. Note that the thin cirrus tests are not always performed for every VIIRS pixel residing in each CrIS FOV.

The viirs thin cirrus test count refl and

viirs thin cirrus test count emis variables describe the number of tests actually performed.

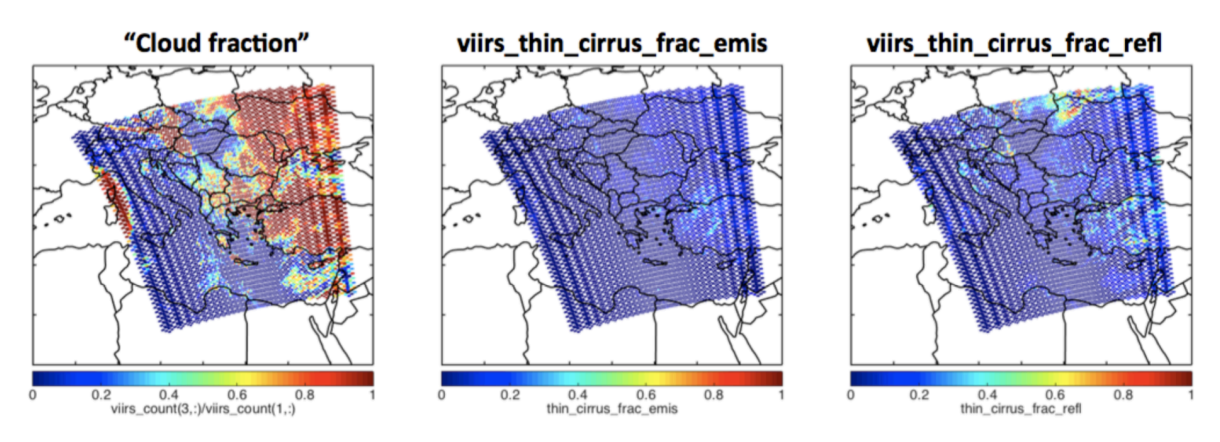

*Figure 6: viirs\_thin\_cirrus\_frac\_emis and viirs\_thin\_cirrus\_frac\_refl*

In the VIIRS cloud mask, pixels can be categorized as clear but additionally test positive for thin cirrus; depending on the application it may be important to consider both methods of cloud detection.

*Figure 7: A granule showing VIIRS pixels classified as clear but flagged with thin cirrus by the reflective test*

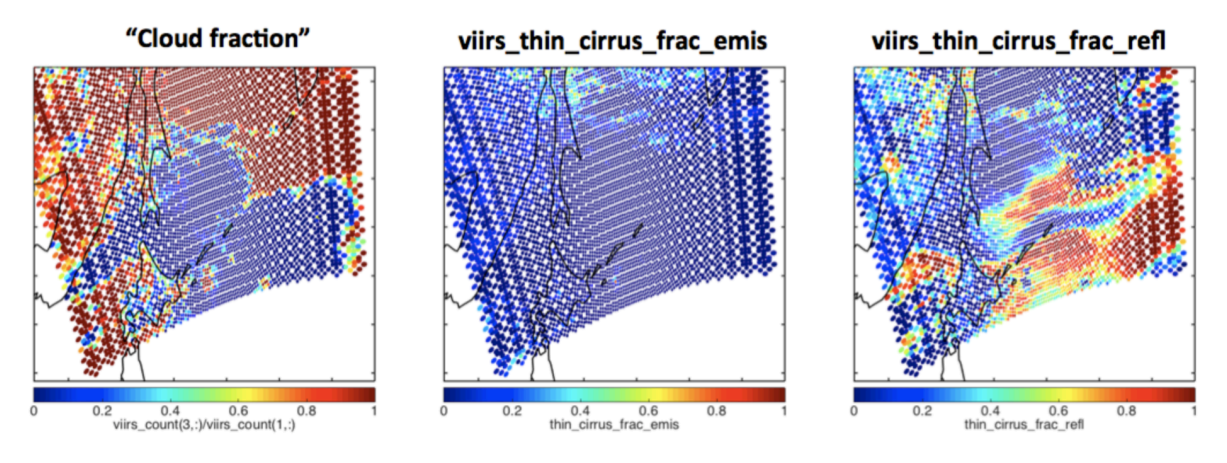

### <span id="page-12-0"></span>**4.3 VIIRS and CrIS radiometric data**

The viirs bt and viirs bt sdev variables store brightness temperature statistics (mean and standard deviation) from the VIIRS emissive bands. These variables use the same dimensions as  $vairs$  count described above, with one additional dimension to deal with the multiple bands. This extra viirs emis band dimension of size 5 represents bands M12 (3.70μm), M13 (4.05μm), M14 (8.55μm), M15 (10.8μm), and M16 (12.0μm).

Looking at viirs bt and viirs bt sdev from a MATLAB programming perspective, the first dimension (size 5) classifies VIIRS band, the next (size 3: all-pixels, clear, cloudy) handles VIIRS pixel subset, and the remaining (sizes 9, 30, 45) identify the CrIS FOV. Consider the following MATLAB expressions:

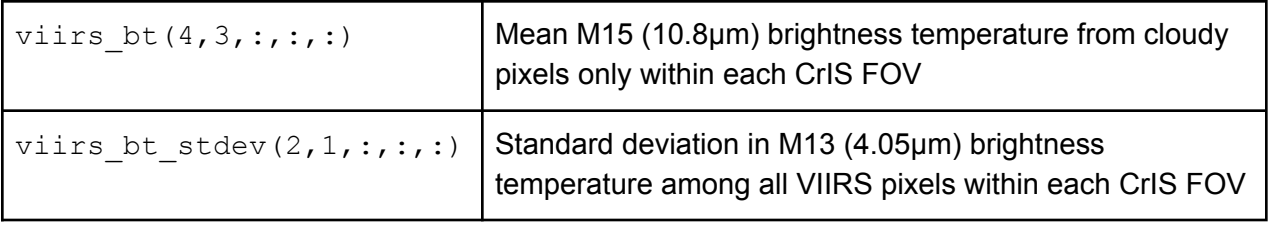

The viirs emis rad and viirs emis rad sdev variables are also available to provide emissive band radiometric data in radiance units rather than brightness temperature. Other than the units difference they are used in the same way as viirs bt and viirs bt stdev.

*Figure 8: viirs\_bt and viirs\_bt\_sdev data plotted in MATLAB*

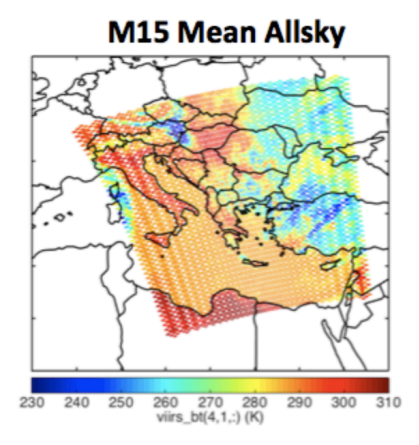

**M15 Mean Clear** 

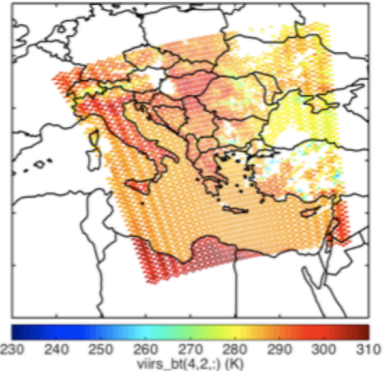

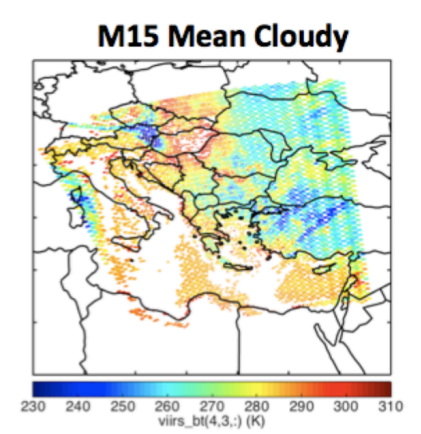

**M15 Stdev Allsky** 

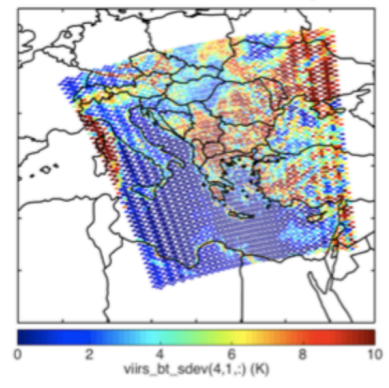

**M15 Stdev Clear** 

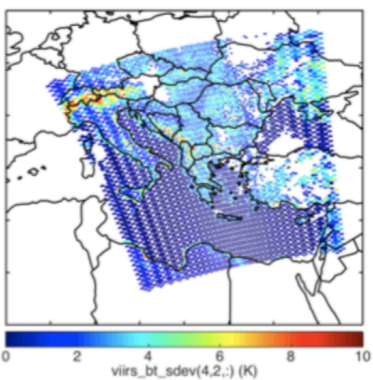

**M15 Stdev Cloudy** 

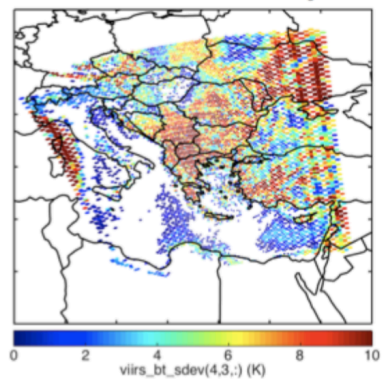

For reflective band VIIRS data, the viirs refl and viirs refl sdev variables are available and structured similarly to the emissive band variables. The viirs refl band dimension used by these variables allots for 11 VIIRS reflective bands: M01 (0.415μm), M02 (0.445μm), M03 (0.490μm), M04 (0.555μm), M05 (0.673μm), M06 (0.746μm), M07 (0.865μm), M08 (1.24μm), M09 (1.38μm), M10 (1.61μm), and M11 (2.25μm). An example MATLAB expression using the reflective band data follows the same logic as above:

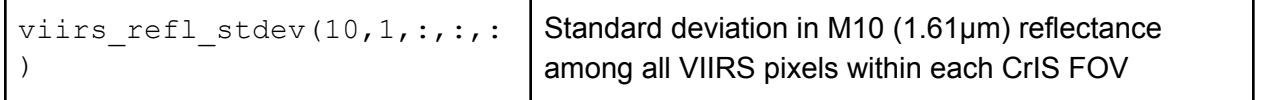

As above for the emissive bands, the viirs refl rad and viirs refl rad sdev variables are also available to provide reflective band radiometric data in radiance units.

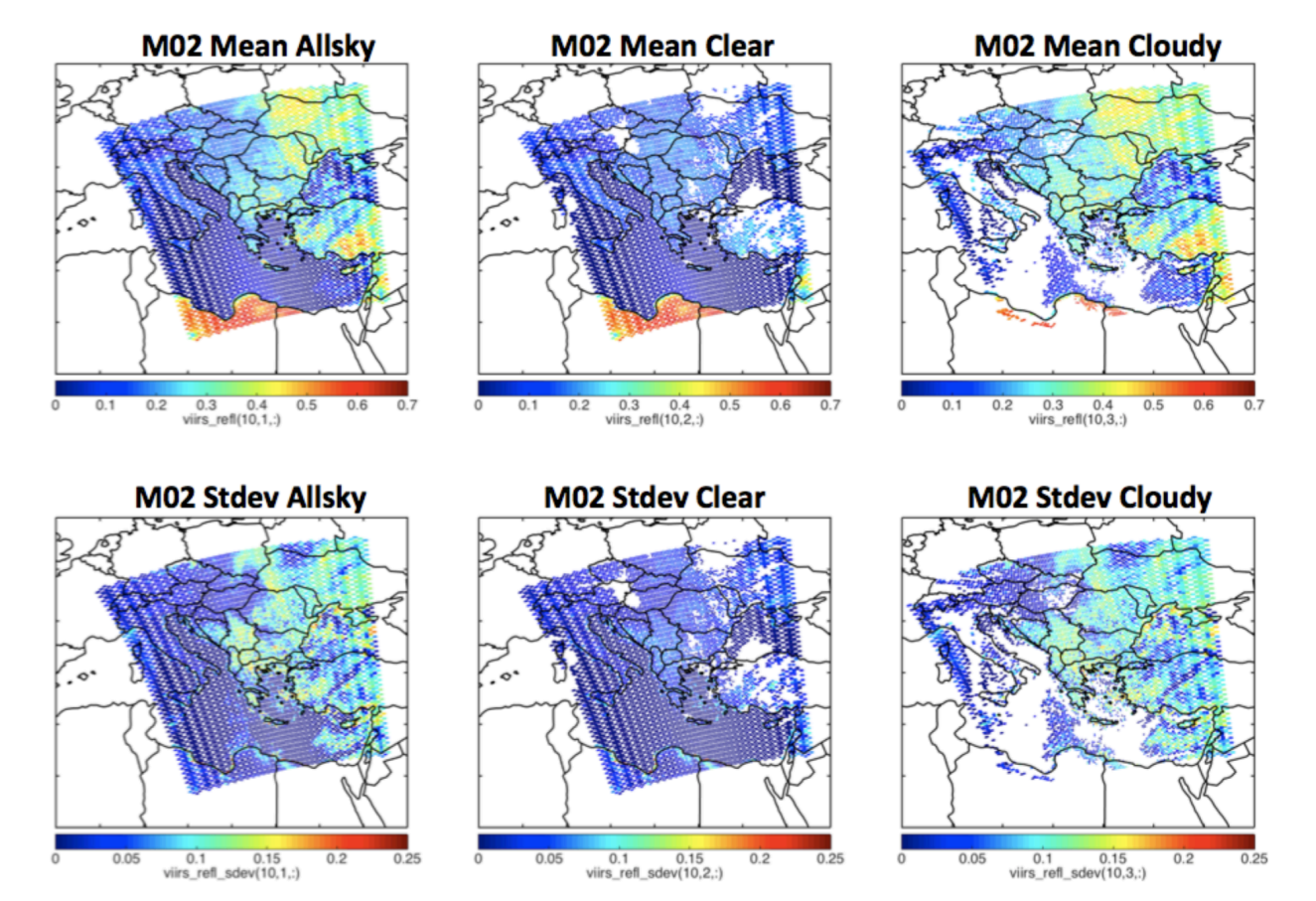

*Figure 9: viirs\_refl and viirs\_refl\_sdev data plotted in MATLAB*

For 3 of the VIIRS emissive bands, the CrIS instrument observes hyperspectral radiance data that fully overlaps the VIIRS bands' spectral response functions (SRFs). For these 3 bands the IMG product contains the CrIS observations aggregated via weighted average according to the SRFs. The cris bt and cris rad variables contain this CrIS data using both brightness temperature and radiance units. These variables use the  $virs$  cris band dimension to represent the 3 bands with full CrIS/VIIRS overlap: M13 (4.05mm), M15 (10.8mm), and M16 (12.0mm).

cris bt enables cross-validating the CrIS and VIIRS observations. For example the MATLAB expression viirs  $bt(4,1,:,:,:)$ -cris  $bt(2,:,:)$ :) computes the difference between VIIRS and CrIS observed BTs for band M15. Note that the band index is 4 for the VIIRS data but 2 for the CrIS data, due to the misalignment created because not all of the VIIRS emissive bands are available in cris bt. Furthermore, the CrIS array has one less dimension because viirs subset (all-pixels, clear-only, cloudy-only) does not apply.

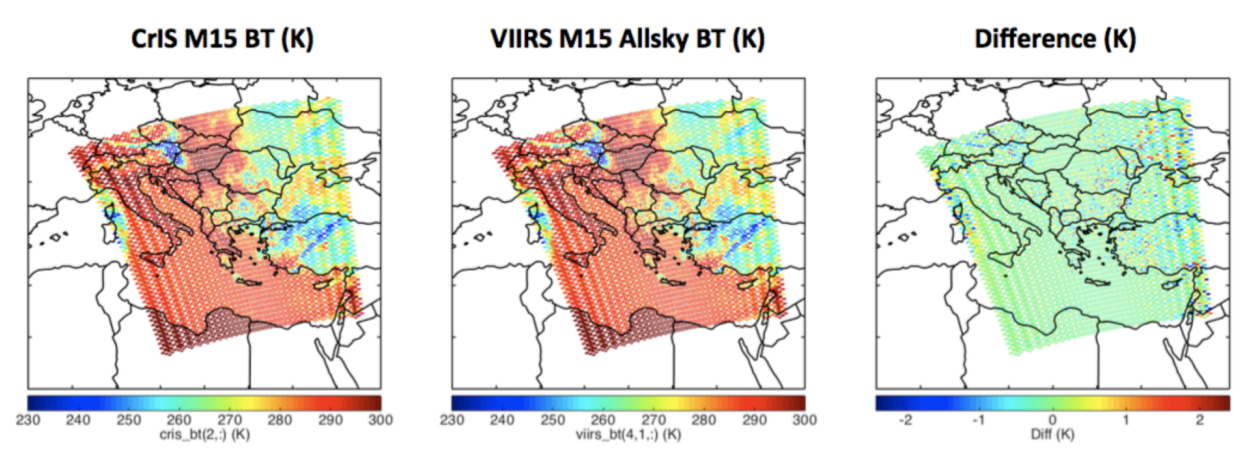

#### *Figure 10: cris\_bt versus viirs\_bt data plotted in MATLAB*

### <span id="page-15-0"></span>**4.4 Collocation indexes**

The examples above illustrate the way in which the IMG product presents VIIRS L1 and cloud mask data aggregated for use alongside CrIS L1B. The IMG\_COL product additionally enables fetching and aggregating VIIRS data from other sources by making available index values that identify collocated observations.

The table below lists all variables contained in the IMG\_COL product. The arrays are all single-dimensional, and contain one item for every VIIRS pixel found to be located within a CrIS FOV.

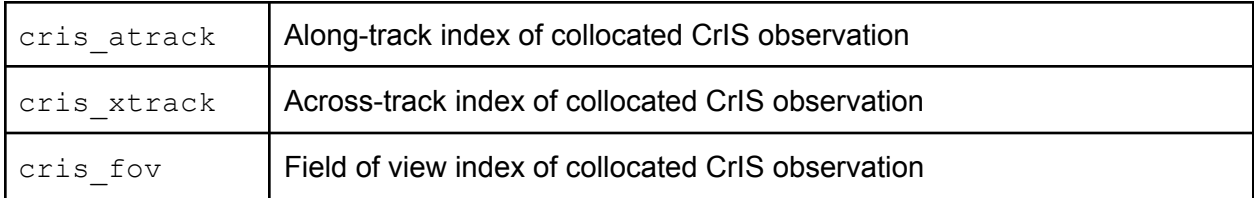

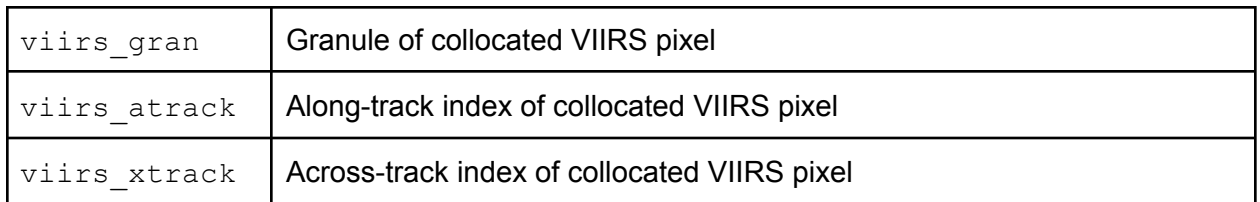

All but one of these variables correspond directly to dimensions used in either the CrIS or VIIRS L1B datasets. These variables contain 0-based array indexes, and thus contain values ranging from zero to one less than the size of the corresponding CrIS or VIIRS L1B dimension.

The viirs gran variable does not correspond to an L1B dimension, but instead allows for collocated VIIRS pixels from multiple granules. In order to properly handle granule boundaries, each CrIS granule is collocated with three different VIIRS files: the 6-minute VIIRS granule with the same timestamp as the CrIS granule, and additionally the two temporally adjacent VIIRS granules. The viirs gran variable identifies each collocated VIIRS pixel's source granule using values 0 through 2 to indicate if the VIIRS pixel is from the granule before (0), equal to  $(1)$ , or after  $(2)$  the granule time of the IMG\_COL file itself.

IMPORTANT NOTE: The version 2.0 SNPP IMG\_COL product contained an error in the comment attribute attached to the viirs gran variable. The attribute should read: "1 means pixel is from VIIRS granule with same start time as CrIS granule; 0 means previous VIIRS granule; 2 means next VIIRS granule".

### <span id="page-17-0"></span>5. Known issues

● The version 2.0 SNPP IMG\_COL product contained an error in the comment attribute attached to the viirs gran variable. The attribute should read: "1 means pixel is from VIIRS granule with same start time as CrIS granule; 0 means previous VIIRS granule; 2 means next VIIRS granule".

### <span id="page-17-1"></span>6. References

- 1. NASA Cross-track Infrared Sounder (CrIS) Level 1B Product Users' Guide, Version 2
- 2. NASA Visible Infrared Imaging Radiometer Suite Level-1B Product User Guide, Version 2.0
- 3. The Continuity MODIS-VIIRS Cloud Mask (MVCM) User's Guide, Version 1.0
- 4. Nagle, Frederick W; Holz, Robert E; "Computationally Efficient Methods of Collocating Satellite, Aircraft, and Ground Observations", J. Atmos. Oceanic Technol. (2009) 26 (8): 1585–1595

### <span id="page-18-0"></span>Appendix A: Product reference

This appendix contains output from the nedump -h command executed on example IMG and IMG\_COL data files. This provides a full listing of all dataset dimensions, variables, and attributes.

Section 4 provided a guided introduction to the primary IMG contents and to all variables in IMG\_COL. Most of the remaining IMG file variables shown below are simply copied from the corresponding CrIS L1B file for convenience; this includes lat, lon, obs time tai93, sat zen, sat azi, sol zen, and sol azi.

#### <span id="page-18-1"></span>**A.1 IMG file contents**

The contents of an example SNPP IMG file are shown.

netcdf SNDR.SNPP.CRIS.20200609T1700.m06.g171.IMG.std.v2\_0.W.200610013059 { dimensions: atrack =  $45$ ;  $xtrack = 30$ ; fov =  $9$ ; viirs subset =  $3$ ; viirs refl band =  $11$  ; viirs emis band =  $5$ ; viirs cris band =  $3$ ; variables: string viirs subset(viirs subset) ; viirs subset:long name = "Subset of CrIS-collocated VIIRS pixels included" ; viirs subset: comment = "All pixels, Clear, Cloudy" ; string viirs\_refl\_band(viirs\_refl\_band) ; viirs\_refl\_band:long\_name = "VIIRS reflective band" ; viirs refl band: comment = "M01, M02, M03, M04, M05, M06, M07, M08, M09, M10, M11" ; string viirs emis band(viirs emis band) ; viirs\_emis\_band:long\_name = "VIIRS emissive band" ; viirs emis band: comment = "M12, M13, M14, M15, M16" ; string viirs cris band(viirs cris band) ; viirs cris band:long name = "VIIRS band with CrIS spectral overlap" ; viirs cris band: comment = "M13, M15, M16" ;

```
double obs time tai93(atrack, xtrack) ;
   obs_time_tai93:long_name = "CrIS observation time" ;
   obs time tai93: comment =
      "TAI93 format; epoch is 1993-01-01 0Z UTC; count includes leap seconds";
    obs time tai93:units = "seconds since 1993-01-01 00:00:27" ;
    obs time tai93: FillValue = -999.;
 float lat(atrack, xtrack, fov) ;
   lat:long name = "CrIS FOV center latitude" ;
    lat:units = "degrees north" ;
   lat:valid range = -90.f, 90.f ;
    lat:standard_name = "latitude" ;
   lat: FillValue = -999.f;
 float lon(atrack, xtrack, fov) ;
    lon: long name = "CrIS FOV center longitude" ;
    lon: units = "degrees east" ;
    lon:valid range = -180.f, 180.f ;
    lon: standard name = "longitude" ;
   lon: FillValue = -999.f;
 float sat zen(atrack, xtrack, fov) ;
   sat zen: long name = "Zenith angle to satellite from CrIS FOV center" ;
   sat zen: units = "degrees" ;
   sat zen:valid range = 0.f, 90.f ;
   sat zen: standard name = "sensor zenith angle" ;
   sat zen: coordinates = "lat lon" ;
    sat zen: FillValue = -999.f ;
 float sat_azi(atrack, xtrack, fov) ;
    sat_azi:long_name = "Azimuth angle to satellite from CrIS FOV center" ;
   sat azi:units = "degrees" ;
   sat azi:valid range = 0.f, 360.f ;
    sat azi: comment = "North is 0, east is 90" ;
   sat azi:standard name = "sensor azimuth angle" ;
    sat azi: coordinates = "lat lon" ;
   sat_azi:_FillValue = -999.f ;
 float sol_zen(atrack, xtrack, fov) ;
    sol zen:long name = "Zenith angle to sun from CrIS FOV center" ;
    sol zen: units = "degrees" ;
   sol zen:valid range = 0.f, 180.f ;
   sol_zen:standard_name = "solar_zenith_angle" ;
    sol zen: coordinates = "lat lon" ;
    sol zen: FillValue = -999.f ;
```

```
float sol azi(atrack, xtrack, fov) ;
   sol azi:long name = "Azimuth angle to sun from CrIS FOV center" ;
   sol azi:units = "degrees" ;
   sol azi:valid range = 0.f, 360.f ;
   sol azi: comment = "North is 0, east is 90";
   sol azi:standard name = "solar azimuth angle" ;
   sol azi: coordinates = "lat lon" ;
   sol azi: FillValue = -999.f;
 short viirs count(atrack, xtrack, fov, viirs_subset) ;
   viirs count:long name = "Number of VIIRS pixels within CrIS FOV" ;
   viirs count: coordinates = "lat lon" ;
   viirs_count:_FillValue = -999s ;
 float viirs_cloud_frac(atrack, xtrack, fov) ;
   viirs_cloud_frac:long_name =
     "Fraction of VIIRS pixels within CrIS FOV flagged as cloudy" ;
   viirs cloud frac:valid range = 0.f, 1.f ;
   viirs cloud frac: coordinates = "lat lon" ;
   viirs cloud frac: FillValue = -999.f;
 float viirs_thin_cirrus_frac_refl(atrack, xtrack, fov) ;
   viirs thin cirrus frac refl:long name =
     "Fraction of tested VIIRS pixels within CrIS FOV flagged with thin ",
      "cirrus via 1.38μm test" ;
   viirs thin cirrus frac refl:valid range = 0.f, 1.f ;
   viirs thin cirrus frac refl:coordinates = "lat lon" ;
   viirs thin cirrus frac refl: FillValue = -999.f;
 float viirs thin cirrus frac emis(atrack, xtrack, fov) ;
   viirs thin cirrus frac emis: long name =
     "Fraction of tested VIIRS pixels within CrIS FOV flagged with thin ",
     "cirrus via 11μm/12μm test" ;
   viirs thin cirrus frac emis:valid range = 0.f, 1.f ;
   viirs_thin_cirrus_frac_emis:coordinates = "lat lon" ;
   viirs thin cirrus frac emis: FillValue = -999.f;
 short viirs_thin_cirrus_test_count_refl(atrack, xtrack, fov) ;
   viirs thin cirrus test count refl: long name =
      "Number of VIIRS pixels within CrIS FOV tested for thin cirrus ",
     "via 1.38μm test" ;
   viirs thin cirrus test count refl: coordinates = "lat lon" ;
   viirs thin cirrus test count refl: FillValue = -999s ;
 short viirs thin cirrus test count emis(atrack, xtrack, fov) ;
   viirs thin cirrus test count emis:long name =
     "Number of VIIRS pixels within CrIS FOV tested for thin cirrus ",
     "via 11μm/12μm test" ;
   viirs thin cirrus test count emis: coordinates = "lat lon" ;
   viirs_thin_cirrus_test_count_emis:_FillValue = -999s ;
```

```
float viirs daytime frac(atrack, xtrack, fov, viirs subset) ;
 viirs_daytime_frac:long_name =
    "Fraction of VIIRS pixels within CrIS FOV that are in daylight" ;
 viirs daytime frac: comment =
    "Daytime defined as in VIIRS cloud mask, solar zenith angle ",
    "less than 85 degrees" ;
 viirs daytime frac:valid range = 0.f, 1.f ;
 viirs_daytime_frac:coordinates = "lat lon" ;
 viirs_daytime_frac:_FillValue = -999.f ;
float viirs refl(atrack, xtrack, fov, viirs subset, viirs refl band) ;
 viirs_refl:long_name = "Mean VIIRS reflectance within CrIS FOV" ;
 viirs refl:units = "1" ;
 viirs refl: coordinates = "lat lon" ;
 viirs_refl:_FillValue = -999.f ;
float viirs refl sdev(atrack, xtrack, fov, viirs subset, viirs refl band) ;
 viirs refl sdev: long name =
    "VIIRS reflectance standard deviation within CrIS FOV" ;
 viirs refl sdev:units = "1" ;
 viirs refl sdev: coordinates = "lat lon" ;
 viirs refl sdev: FillValue = -999.f;
float viirs_refl_rad(atrack, xtrack, fov, viirs_subset, viirs_refl_band) ;
 viirs refl rad:long name = "Mean VIIRS reflective band radiance within CrIS FOV" ;
 viirs refl rad:units = "W/(m2 sr \mum)" ;
 viirs refl rad:standard name = "toa outgoing radiance per unit wavelength" ;
 viirs refl rad:coordinates = "lat lon" ;
 viirs refl rad: FillValue = -999.f ;
float viirs refl rad sdev(atrack, xtrack, fov, viirs subset, viirs refl band) ;
 viirs refl rad sdev:long name =
    "VIIRS reflective band radiance standard deviation within CrIS FOV" ;
 viirs refl rad sdev:units = "W/(m2 sr \mum)" ;
 viirs refl rad sdev: coordinates = "lat lon" ;
 viirs refl rad sdev: FillValue = -999.f ;
float viirs bt(atrack, xtrack, fov, viirs subset, viirs emis band) ;
 viirs bt:long name = "VIIRS brightness temperature within CrIS FOV" ;
 viirs bt:units = "K" ;
 viirs bt: standard name = "toa brightness temperature" ;
 viirs bt:comment = "Calculated from viirs emis rad and VIIRS spectral response" ;
 viirs bt:coordinates = "lat lon" ;
 viirs bt: FillValue = -999.f ;
```

```
float viirs bt sdev(atrack, xtrack, fov, viirs subset, viirs emis band) ;
   viirs bt sdev: long name =
      "VIIRS brightness temperature deviation within CrIS FOV" ;
   viirs bt sdev: units = "K" ;
   viirs bt sdev: comment =
      "Brightness temperature increase resulting from adding one ",
      "viirs emis rad sdev to viirs emis rad" ;
   viirs bt sdev: coordinates = "lat lon" ;
   viirs_bt_sdev:_FillValue = -999.f ;
 float viirs emis rad(atrack, xtrack, fov, viirs subset, viirs emis band) ;
   viirs emis rad:long name = "Mean VIIRS emissive band radiance within CrIS FOV" ;
   viirs emis rad:units = W/(m2 \text{ sr } \mu\text{m})" ;
   viirs emis rad:standard name = "toa outgoing radiance per unit wavelength" ;
   viirs emis rad:coordinates = "lat lon" ;
   viirs_emis_rad:_FillValue = -999.f ;
 float viirs emis rad sdev(atrack, xtrack, fov, viirs subset, viirs emis band) ;
   viirs_emis_rad_sdev:long_name =
      "VIIRS emissive band radiance standard deviation within CrIS FOV" ;
   viirs emis rad sdev:units = "W/(m2 sr \mum)" ;
   viirs emis rad sdev: coordinates = "lat lon" ;
   viirs emis rad sdev: FillValue = -999.f;
 float cris_rad(atrack, xtrack, fov, viirs_cris_band) ;
   cris rad:long name = "CrIS radiance over VIIRS band spectral response" ;
   cris rad:units = W/(m2 \text{ sr } \mu\text{m})" ;
   cris_rad:standard_name = "toa_outgoing_radiance_per_unit_wavelength" ;
   cris rad: coordinates = "lat lon" ;
   cris rad: FillValue = -999.f ;
  float cris bt(atrack, xtrack, fov, viirs cris band) ;
   cris bt:long name =
     "CrIS brightness temperature over VIIRS band spectral response" ;
   cris bt:units = "K" ;
   cris bt:comment = "Calculated from cris rad and VIIRS spectral response" ;
   cris bt: standard name = "toa brightness temperature" ;
   cris_bt:coordinates = "lat lon" ;
   cris bt: FillValue = -999.f;
// global attributes:
    :title = "S-NPP CrIS IMG: ",
     "Collocated VIIRS level 1 / cloud mask statistical summary" ;
    :project = "NASA CrIS L1B Science and Software Team" ;
    :institution = "Space Science & Engineering Center, ",
     "University of Wisconsin - Madison" ;
    :processing_level = "2" ;
    :Conventions = "CF-1.7, ACDD-1.3" ;
    :platform = "SUOMI-NPP > Suomi National Polar-orbiting Partnership" ;
    :platform_vocabulary = "GCMD:GCMD Keywords" ;
```
}

```
:time coverage start = "2020-06-09T17:00:00Z" ;
:time_coverage_end = "2020-06-09T17:06:00Z" ;
:geospatial_lat_min = 2.487948f ;
:geospatial lat max = 26.85393f ;
:geospatial lon min = -69.95734f ;
:geospatial lon max = -44.67385f ;
:geospatial_bounds = "POLYGON ((",
 "2.61 -63.90, 5.89 -44.97, 26.73 -48.90, 23.18 -69.62, 2.61 -63.90))" ;
:orbitDirection = "Ascending" ;
:inputs =
  "CLDMSK_L2_VIIRS_SNPP.A2020161.1654.001.2020162011835.nc, ",
 "CLDMSK_L2_VIIRS_SNPP.A2020161.1700.001.2020162011830.nc, ",
  "CLDMSK_L2_VIIRS_SNPP.A2020161.1706.001.2020162011827.nc, ",
 "SNDR.SNPP.CRIS.20200609T1700.m06.g171.L1B.std.v2_0_16.W.200609230512.nc, ",
  "VNP02MOD.A2020161.1654.001.2020161222210.uwssec.nc, ",
  "VNP02MOD.A2020161.1700.001.2020161222156.uwssec.nc, ",
 "VNP02MOD.A2020161.1706.001.2020161222239.uwssec.nc, ",
  "VNP03MOD.A2020161.1654.001.2020161222242.uwssec.nc, ",
 "VNP03MOD.A2020161.1700.001.2020161222232.uwssec.nc, ",
  "VNP03MOD.A2020161.1706.001.2020161222227.uwssec.nc" ;
: creator name = "NASA Suomi-NPP Atmosphere SIPS" ;
:creator_url = "https://sips.ssec.wisc.edu/" ;
:creator email = "sips.admin@ssec.wisc.edu" ;
:publisher name = "Goddard Earth Science Data and Information Services Center" ;
:publisher url = "http://disc.sci.gsfc.nasa.gov/" ;
:publisher email = "gsfc-help-disc@lists.nasa.gov" ;
:license = "Freely Distributed" ;
:product_version = "2.0" ;
:date created = "2020-06-10T01:30:59Z" ;
:source = "cris_l1 2.0.15; viirs_l1 2.0.2; CLDMSK_L2_VIIRS 1.0" ;
:algorithm version = "crisimg 0.1.13; collopak 0.1.78" ;
:short_name = "SNDRSNCrISL1BIMG" ;
:id = "10.5067/NC505NHFIHCY" ;
: naming authority = "http://dx.doi.org/" ;
```
24

#### <span id="page-24-0"></span>**A.2 IMG\_COL file contents**

#### The contents of an example SNPP IMG\_COL file are shown.

```
netcdf SNDR.SNPP.CRIS.20200609T1700.m06.g171.IMG_COL.std.v2_0.W.200610013059 {
dimensions:
 colloc num = UNLIMITED ; // (4265760 currently)
variables:
 byte cris atrack(colloc_num) ;
   cris atrack:long name = "Along-track index of collocated CrIS observation" ;
   cris atrack:valid range = 0b, 44b ;
   cris_atrack:_FillValue = -1b ;
 byte cris xtrack(colloc_num) ;
   cris xtrack:long name = "Across-track index of collocated CrIS observation" ;
   cris xtrack:valid range = 0b, 29b ;
   cris xtrack: FillValue = -1b ;
 byte cris_fov(colloc_num) ;
   cris fov:long name = "Field of view index of collocated CrIS observation" ;
   cris fov:valid range = 0b, 8b ;
    cris fov: FillValue = -1b ;
 byte viirs gran(colloc num) ;
   viirs_gran:long_name = "Granule of collocated VIIRS pixel" ;
   viirs_gran:comment =
      "1 means pixel is from VIIRS granule with same start time as CrIS granule; ",
      "0 means previous VIIRS granule; 2 means next VIIRS granule" ;
   viirs_gran:valid_range = 0b, 2b ;
   viirs gran: FillValue = -1b ;
 short viirs_atrack(colloc_num) ;
   viirs atrack: long name = "Along-track index of collocated VIIRS pixel" ;
   viirs atrack:valid range = 0s, 3247s ;
   viirs_atrack:_FillValue = -1s ;
 short viirs_xtrack(colloc_num) ;
   viirs_xtrack:long_name = "Across-track index of collocated VIIRS pixel" ;
   viirs xtrack:valid range = 0s, 3199s ;
   viirs xtrack: FillValue = -1s ;
// global attributes:
    :title = "S-NPP CrIS IMG_COL: Array indices for collocated VIIRS observations" ;
    :project = "NASA CrIS L1B Science and Software Team" ;
    :institution = "Space Science & Engineering Center, ",
      "University of Wisconsin - Madison" ;
```

```
:processing_level = "2" ;
:Conventions = "CF-1.7, ACDD-1.3" ;
:platform = "SUOMI-NPP > Suomi National Polar-orbiting Partnership" ;
:platform_vocabulary = "GCMD:GCMD Keywords" ;
:time coverage start = "2020-06-09T17:00:00Z" ;
:time coverage end = "2020-06-09T17:06:00Z" ;
:geospatial lat min = 2.487948f ;
:geospatial lat max = 26.85393f ;
:geospatial_lon_min = -69.95734f ;
:geospatial_lon_max = -44.67385f ;
:geospatial_bounds = "POLYGON ((",
 2.61 -63.90, 5.89 -44.97, 26.73 -48.90, 23.18 -69.62, 2.61 -63.90))" ;
:orbitDirection = "Ascending" ;
:inputs =
 "SNDR.SNPP.CRIS.20200609T1700.m06.g171.L1B.std.v2_0_16.W.200609230512.nc, ",
  "VNP03MOD.A2020161.1654.001.2020161222242.uwssec.nc, ",
 "VNP03MOD.A2020161.1700.001.2020161222232.uwssec.nc, ",
 "VNP03MOD.A2020161.1706.001.2020161222227.uwssec.nc" ;
:creator name = "NASA Suomi-NPP Atmosphere SIPS" ;
:creator url = "https://sips.ssec.wisc.edu/" ;
:creator email = "sips.admin@ssec.wisc.edu" ;
:publisher_name = "Goddard Earth Science Data and Information Services Center" ;
:publisher_url = "http://disc.sci.gsfc.nasa.gov/" ;
:publisher email = "gsfc-help-disc@lists.nasa.gov" ;
:license = "Freely Distributed" ;
:product_version = "2.0" ;
:date_created = "2020-06-10T01:30:59Z" ;
:source = "cris_l1 2.0.15; viirs_l1 2.0.2; CLDMSK_L2_VIIRS 1.0" ;
:algorithm version = "crisimg 0.1.13; collopak 0.1.78";
: short name = "SNDRSNCrISL1BIMGC" ;
:id = "10.5067/8ABZCV1TKE8D" ;
:naming_authority = "http://dx.doi.org/" ;
```
}